# How to create slides about CMake with CMake?

https://github.com/train-it-eu/remark-cmake

Mateusz Pusz November 16, 2018

#### CMake? Are you crazy? Why?

#### CMake? Are you crazy? Why?

| Project - cpptrainings -/repos/cpptrainings Advanced Modern C++ | O ž                   | \$ |
|-----------------------------------------------------------------|-----------------------|----|
| 🔻 🖿 cpptrainings ~/repos/cpptrainings                           |                       |    |
| Advanced Modern C++                                             |                       |    |
| III 00 - Agenda                                                 |                       |    |
| 01 - C++ Basics For Experts                                     |                       |    |
| code                                                            |                       |    |
| 🕨 🖿 img                                                         |                       |    |
| 🐜 slides.md                                                     |                       |    |
| 🔻 🖿 02 - Coding with performance in mir                         | d                     |    |
| code                                                            |                       |    |
| 🕨 🖿 img                                                         |                       |    |
| 🐜 slides.md                                                     |                       |    |
| 🔻 🖿 03 - Utilities that every C++ develope                      | r should know and use |    |
| code                                                            |                       |    |
| 🕨 🖿 img                                                         |                       |    |
| 🖬 slides.md                                                     |                       |    |
| 🔻 🖿 04 - C++ Templates demystified                              |                       |    |
| ► Code                                                          |                       |    |
| 🕨 🖿 img                                                         |                       |    |
| 🐜 slides.md                                                     |                       |    |
| 🔻 🖿 05 - Workshop                                               |                       |    |
| 🕨 🛄 img                                                         |                       |    |
| 🔜 slides.md                                                     |                       |    |
| 99 - Next steps                                                 |                       |    |
| CMakeLists.txt                                                  |                       |    |
| README.md                                                       |                       |    |
| style.css.in                                                    |                       |    |
| Beyond C++17                                                    |                       |    |
| ▶ Img                                                           |                       |    |
| A CMakeLists.txt                                                |                       |    |
| 🐜 slides.md                                                     |                       |    |
| 🖬 style.css.in                                                  |                       |    |

#### CMake? Are you crazy? Why?

- Brings *benefits for large slide decks*
- Slides generation and C++ sample code compilation in *one CMake project*
- Slides content is orthogonal to presentation layout and style
  - easy to switch different styles for the same content
- *Easy reuse* of slides and whole chapters
- *Handouts* generation engine
- Easier to write Markdown in \*.md file (instead of \*.html)

```
🖿 cpptrainings 👌 🖿 Advanced Modern C++ 👌
                                      Project -
                                                                                                                                                                                                                                                                                                                                                                                                                                                                        0 ÷ $
                              cpptrainings ~/repos/cpptrainings
                              Advanced Modern C++
                                                Image: Note of the second and the second and the
                                                01 - C++ Basics For Experts
                                                                    code
                                                                  🕨 🖿 ima
                                                                                     slides.md
                                              Image: The second second se
                                                                  code
                                                                🕨 🖿 ima
                                                                                     slides.md
                                              • 03 - Utilities that every C++ developer should know and use
                                                                  code
                                                                🕨 🖿 ima
                                                                                     slides.md
                                              🔻 🖿 04 - C++ Templates demystified
                                                                  code
                                                                  ima
                                                                                     slides.md
                                                V 🖿 05 - Workshop
                                                                  🕨 🖿 img
                                                                                     slides.md
                                                99 - Next steps
                                                                    A CMakeLists.txt
                                                                     README.md
                                                                     style.css.in
                             Beyond C++17
                                                🕨 🖿 ima
                                                                  A CMakel ists txt
                                                                    slides.md
                                                                    style.css.in
```

#### Well, I lied a bit ;-) Slides are generated by Remark.js

#### class: title-slide

```
# How to create slides about CMake with CMake?
## https://github.com/mpusz/remark-cmake
Mateusz Pusz
November 16, 2018
- - -
# CMake? Are you crazy? Why?
.left-column[
- Brings benefits for large slide decks
- Slides generation and C++ sample code compilation in one CMake project
- Slides content is orthogonal to presentation layout and style
  - easy to switch different styles for the same content
- Easy reuse of slides and whole chapters
- Handouts generation engine
  Easier to write Markdown in *.md file (instead of *.html)
.right-column[
.right[![Train IT trainings](img/train-it.png)]
```

1. *Download remark.cmake* script from https://github.com/train-it-eu/remark-cmake

2. Define your favorite *presentation style and layout* 

- 2. Define your favorite *presentation style and layout*
- 3. If needed, fix or add custom language highlighting

- 2. Define your favorite *presentation style and layout*
- 3. If needed, fix or add custom language highlighting
- 4. Prepare presentation content as a *Markdown file*

- 2. Define your favorite *presentation style and layout*
- 3. If needed, fix or add custom language highlighting
- 4. Prepare presentation content as a *Markdown file*
- 5. Aggregate all above in one *CMake project*

#### CMake project with presentations

cmake\_minimum\_required(VERSION 3.3)
project(remark-cmake)

# path to custom cmake modules
list(APPEND CMAKE\_MODULE\_PATH "\${CMAKE\_CURRENT\_SOURCE\_DIR}/cmake")
include(remark)

# engine definition
add\_subdirectory(remark.js)

```
# presentation definitions
add_subdirectory("API Reference")
add_subdirectory("Example")
```

• Just copy remark.cmake to your ./cmake subdirectory and include it in a project

• More than one presentation possible in one CMake project

#### **Example presentation definition**

add\_remark\_slides(example\_presentation ALL
 NAME "Slides\_about\_CMake\_with\_CMake"
 TITLE "How to create slides about CMake with CMake?"
 STYLE remark-style-default
 STYLE\_TEMPLATE style.css.in
 MARKDOWN\_SLIDES slides.md
 LANGUAGES
 remark-language-cmake
 RESOURCES
 img/questions.jpg
 img/train-it.png
 img/warning.png
}

#### **Example presentation definition**

add\_remark\_slides(example\_presentation ALL
 NAME "Slides\_about\_CMake\_with\_CMake"
 TITLE "How to create slides about CMake with CMake?"
 STYLE remark-style-default
 STYLE\_TEMPLATE style.css.in
 MARKDOWN\_SLIDES slides.md
 LANGUAGES
 remark-language-cmake
 RESOURCES
 img/questions.jpg
 img/train-it.png
 img/warning.png

Styles are defined by CSS files and thanks to that can be easily replaced.

#### **EXAMPLE PRESENTATION DEFINITION**

add\_remark\_slides(example\_presentation ALL
 NAME "Slides\_about\_CMake\_with\_CMake"
 TITLE "How to create slides about CMake with CMake?"
 STYLE remark-style-trainIT
 STYLE\_TEMPLATE style.css.in
 MARKDOWN\_SLIDES slides.md
 LANGUAGES
 remark-language-cmake
 RESOURCES
 img/questions.jpg
 img/train-it.png
 img/warning.png

## Styles are defined by CSS files and thanks to that can be easily replaced.

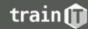

#### **Engine definition**

add\_remark\_engine(default\_engine ENGINE scripts/remark-latest.min.js HTML\_TEMPLATE template.html.in RESOURCES favicon.ico scripts/jquery.min.js scripts/laser\_ptr.js

#### Styles definition

add\_remark\_style(remark-style-base DEPENDS default\_engine SOURCES css/base.css

• Hierarchical approach

```
add_remark_style(remark-style-default
    DEPENDS remark-style-base
    SOURCES
    css/default.css
    css/default_colors.css
```

#### Custom highlighting

add\_remark\_language(remark-language-cmake SOURCES scripts/cmake.language.js

#### Big presentations can be divided into chapters

```
set(TRAINING NAME "api reference")
add_remark_chapter(${TRAINING_NAME}_chapter_title
    BASE DIR "1 - Title"
    MARKDOWN SLIDES
        slides.md
add_remark_chapter(${TRAINING_NAME}_chapter_api
    BASE DIR "2 - API Reference"
    MARKDOWN SLIDES
        slides.md
add_remark_chapter(${TRAINING_NAME}_chapter_end
    BASE DIR "3 - End"
    MARKDOWN SLIDES
        slides.md
    RESOURCES
        img/warning.png
```

#### Big presentations can be divided into chapters

#### set(TRAINING\_NAME "api\_reference")

```
add_remark_chapter(${TRAINING_NAME}_chapter_title
    BASE_DIR "1 - Title"
    MARKDOWN_SLIDES
    slides.md
```

add\_remark\_chapter(\${TRAINING\_NAME}\_chapter\_api
BASE\_DIR "2 - API Reference"
MARKDOWN\_SLIDES
slides.md

add\_remark\_chapter(\${TRAINING\_NAME}\_chapter\_end BASE\_DIR "3 - End" MARKDOWN\_SLIDES slides.md RESOURCES img/warning.png add\_remark\_slides(\${TRAINING\_NAME} ALL HANDOUTS
 NAME \${TRAINING\_NAME}
 TITLE "cmake.remark API Reference"
 STYLE remark-style-default
 STYLE\_TEMPLATE style.css.in
 LANGUAGES
 remark-language-cmake
 CHAPTERS
 \${TRAINING\_NAME}\_chapter\_title
 \${TRAINING\_NAME}\_chapter\_end
}

#### Handouts generation

#### Original

| # Slide with animation                          |
|-------------------------------------------------|
| This part                                       |
|                                                 |
| and this part                                   |
|                                                 |
| will not generate separate slides in handouts   |
|                                                 |
| exclude: handouts                               |
| # Slide that should not be included in handouts |
| This slide wil not be included in handouts      |
|                                                 |
| # Next slide                                    |

#### Handouts generation

#### Original

#### # Slide with animation This part and this part will not generate separate slides in handouts - - exclude: handouts # Slide that should not be included in handouts This slide wil not be included in handouts - - -# Next slide

#### Handouts

# # Slide with animation This part and this part will not generate separate slides in handouts --# Next slide

- Handouts generator removes
  - all -- animation breaks
  - whole slides with exclude: handouts
- Useful for PDF files generation

#### More info?

#### https://github.com/train-it-eu/remark-cmake

- remark.cmake script
- Source of *that presentation*
- Presentation with *API Reference*
- Example *style and layout*
- Simple JavaScript scripts (i.e. *laser*)
- Custom *highlighting for CMake* language

#### More info?

#### https://github.com/train-it-eu/remark-cmake

- remark.cmake script
- Source of *that presentation*
- Presentation with *API Reference*
- Example *style and layout*
- Simple JavaScript scripts (i.e. *laser*)
- Custom *highlighting for CMake* language

#### You are welcomed to contribute :-)

## west const = the best const

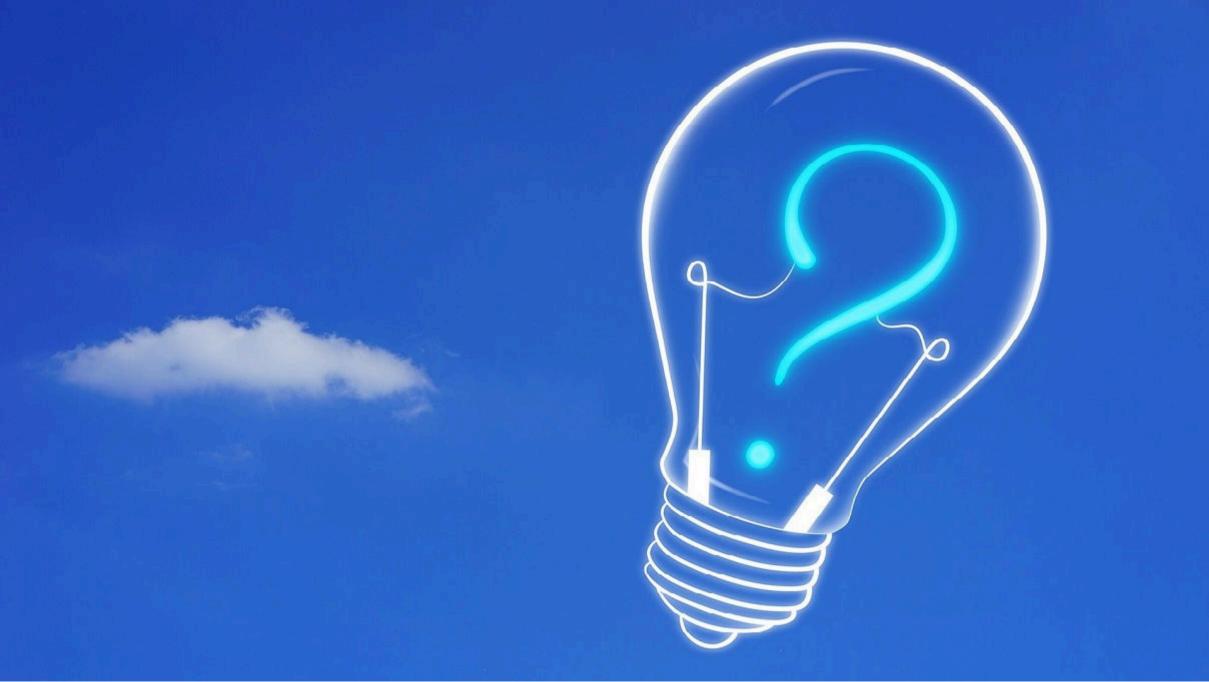

### CAUTION Programming is addictive (and too much fun)